# **Advanced API Management Settings**

On this page you can find some additional advanced settings that can be configured for API Management.

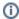

After having saved your changes, do not forget to restart the API Management containers to apply the changed configuration to your installation.

## Settings for Gateway Certificate Management

As per default, we use Java truststore **cacerts** of the gateway container to encrypt the connection between the API Management gateway and the backend APIs.

If you want to use a different truststore, you can configure this using the following settings in your docker configuration file .env:

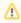

Please uncomment **all** setting values in the certificate section - otherwise not all keystores will be set properly.

| Setting                             | Description                                                                                                    | Default Value                                      |
|-------------------------------------|----------------------------------------------------------------------------------------------------|----------------------------------------------------|
| KEYSTORE_T<br>RUSTSTORE_<br>PATH    | Specify the path to the certificates in the docker container.                                                                               | /usr/src/apiman<br>/apiman-distro-<br>vertx/certs/ |
|                                     | Do not change this setting!                                                                                                    |                                                    |
| GATEWAY_BA<br>CKEND_KEYS<br>TORE    | Specify the keystore (name of the file in folder api-mgmt /configs) for connections between the gateway and the backend for unmanaged APIs. | apiman.jks                                         |
| GATEWAY_BA<br>CKEND_TRUS<br>TSTORE  |                                                                                                    | apiman.jks                                         |
| GATEWAY_CL<br>IENT_KEYST<br>ORE     | Specify the keystore (name of the file in folder api-mgmt /configs) for connections between the gateway and clients, e.g. a browser.        | apiman.jks                                         |
| GATEWAY_CL<br>IENT_TRUST<br>STORE   |                                                                                                    | apiman.jks                                         |
| GATEWAY_ES<br>_KEYSTORE             | Specify the keystore (name of the file in folder api-mgmt /configs) for connections between the gateway and Elasticsearch.                  | apiman.jks                                         |
| GATEWAY_ES _TRUSTSTORE              |                                                                                                    | apiman.jks                                         |
| GATEWAY_KE<br>YCLOAK_KEY<br>STORE   | Specify the keystore (name of the file in folder api-mgmt /configs) for connections between the gateway and Keycloak.                       | apiman.jks                                         |
| GATEWAY_KE<br>YCLOAK_TRU<br>STSTORE |                                                                                                    | apiman.jks                                         |

### **Security Settings**

If you do not want to go with the default TLS protocols, you can define a dedicated set of TLS protocols in your docker configuration file **.env**:

| Setting                | Description                                                       | Default Value       |
|------------------------|-------------------------------------------------------------------|---------------------|
| TLS_ALLOWED_PROTO COLS | Specify a set of allowed TLS protocols as a comma separated list. | TLSv1.1,<br>TLSv1.2 |

#### On this Page:

- Settings for Gateway Certificate Management
- Security Settings
- Policy Settings

This setting will only affect the main containers, as there are: keycloak, gateway and ui. The other containers are not affected.

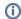

If you want to change the value for one container only, this can be done in the docker-compose yml.

We do not recommend to change the compose files, though. If this file changes with an API Management update, you will have to merge your changes, or they will be gone.

# **Policy Settings**

| Setting                  | Description                                                                                                  | Default<br>Value |
|--------------------------|----------------------------------------------------------------------------------------------------|------------------|
| MAX_CACHE_SI<br>ZE_IN_MB | 7.5.0 Define the maximum cache size to use for the Caching Resources policy <b>per gateway</b> in megabytes. | 10               |